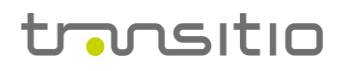

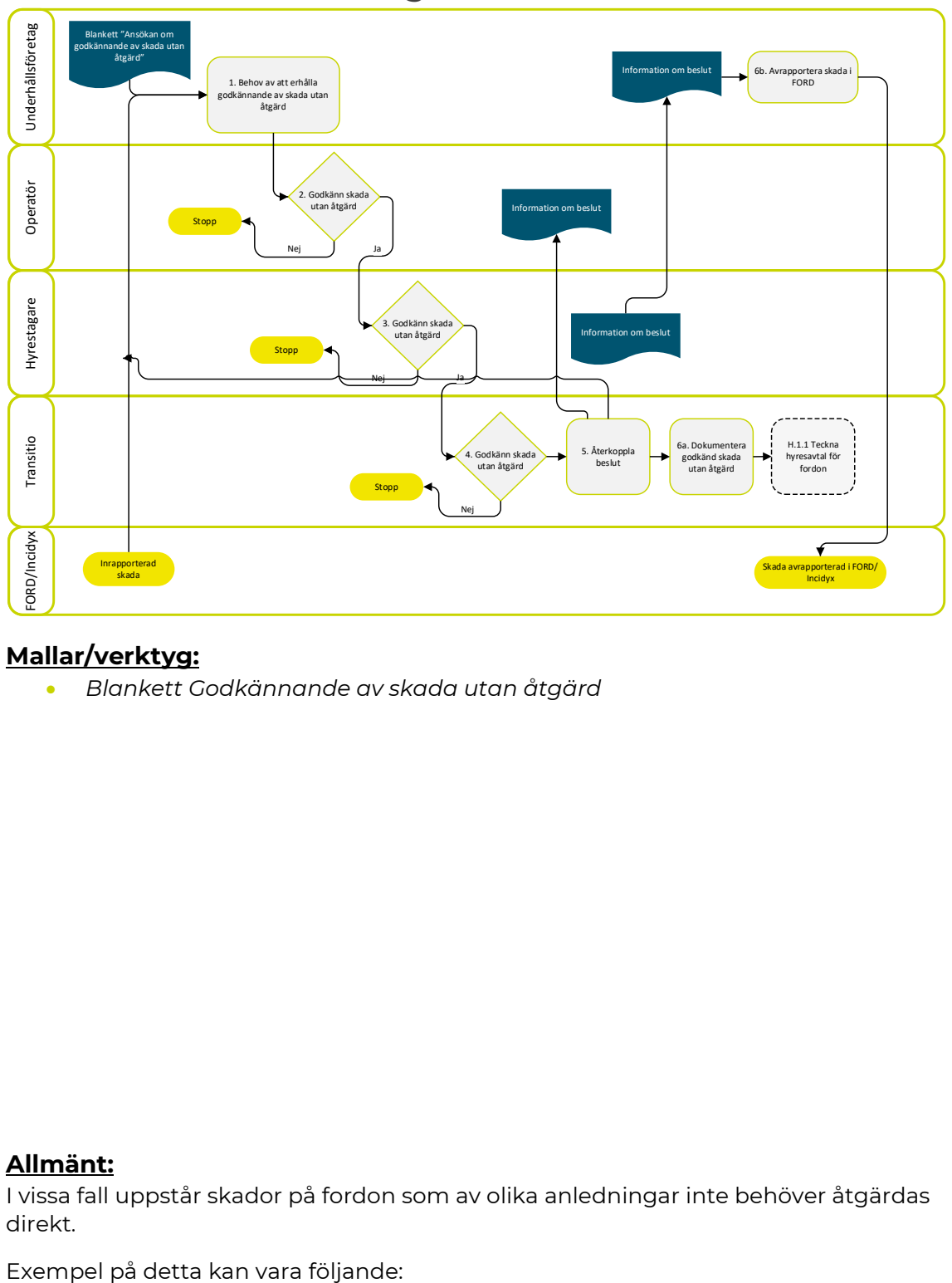

# **Godkänna skada utan åtgärd**

## **Mallar/verktyg:**

• *Blankett Godkännande av skada utan åtgärd*

#### **Allmänt:**

I vissa fall uppstår skador på fordon som av olika anledningar inte behöver åtgärdas direkt.

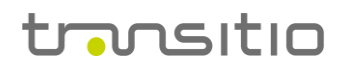

- Mindre skador på inredning som inte är publik och inte har påverkan på funktion eller hållbarhet, men som är dyr att åtgärda.
- Skador i underrede som inte är publik och inte har påverkan på funktion eller hållbarhet, men som är dyr att åtgärda.
- Mindre skador på korg, som inte är publik och inte har påverkan på funktion eller hållbarhet, men som är dyr att åtgärda.

Syftet med processen "godkännande av skada utan åtgärd" är att på sett styrt sätt godkänna skador som inte behöver åtgärdas "direkt" i det löpande underhållet. Skadan avrapporteras därmed i FORD/Incidyx och kommer på så sätt inte med i t.ex nyckeltalsuppföljning.

## **Tillvägagångssätt:**

## **1. Behov av att erhålla godkännande av skada utan åtgärd?**

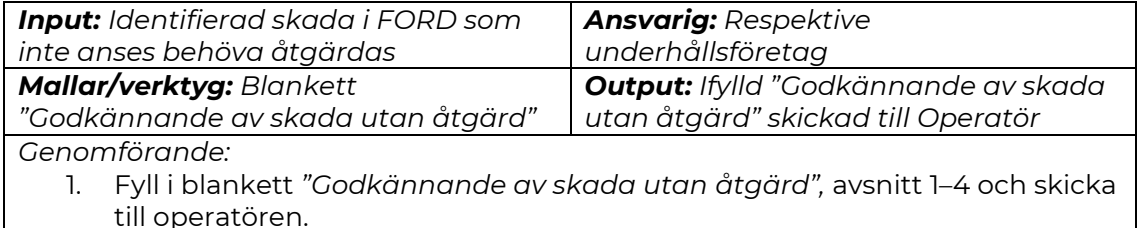

Som grund för ansökan ska en grundlig utredning om att skadan inte behöver åtgärdas genomföras. Ansökan ska innehålla: en tydlig beskrivning över skadans karaktär och placering inklusive högupplösta bilder och en motivering/utredning/riskbedömning till att den inte behöver åtgärdas.

#### **2. Godkänn skada utan åtgärd?**

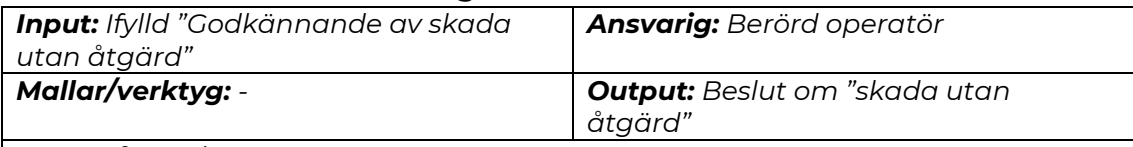

*Genomförande:*

- 1. Besluta om godkännande av skada utan åtgärd. (Ett godkännande innebär att fordonet kan trafikera med skadan över tid.)
- 2. Vid beslut:
	- fyll i mottagen blankett "Godkännande av skada utan åtgärd", avsnitt 5
	- skicka till hyrestagare
- 3. Vid avslag:
	- fyll i motivering i mottagen blankett "Godkännande av skada utan åtgärd", avsnitt 5
	- återkoppling avslag till underhållsföretaget samt informera hyrestagare och Transitio

#### **3. Godkänn skada utan åtgärd?**

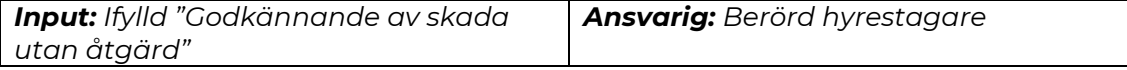

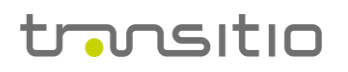

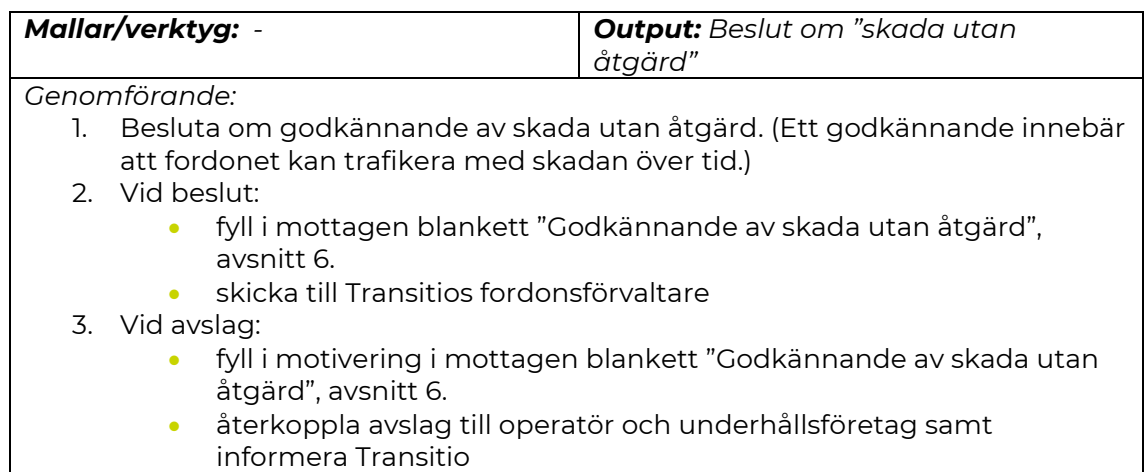

# **4. Godkänn skada utan åtgärd?**

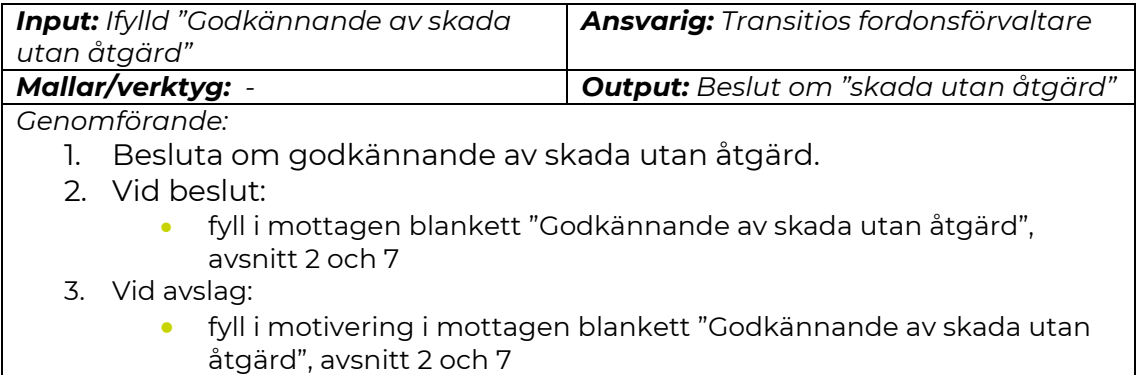

# **5. Återkoppla beslut**

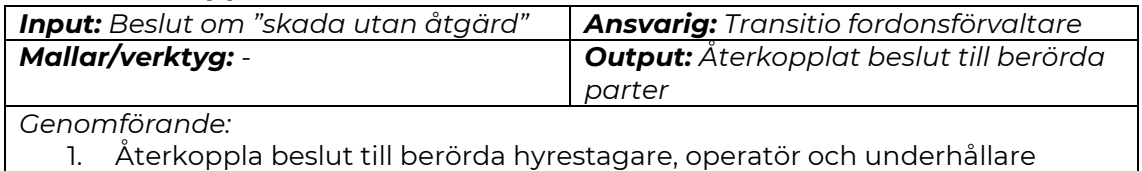

#### **6. A: Dokumentera godkänd skada utan åtgärd**

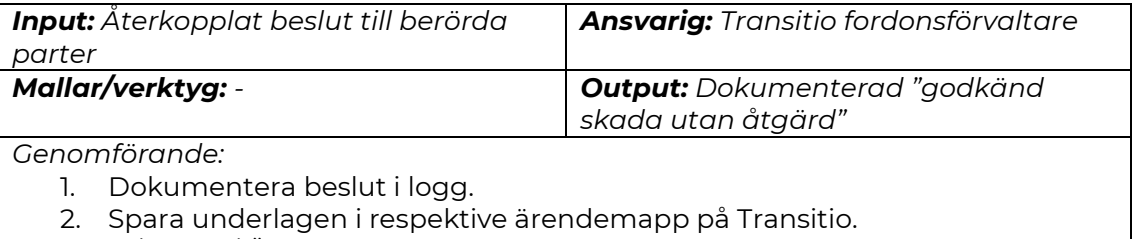

G: \Teknik\Ändringsbegäran\_avvikelser\_skada utan åtgärd

## **6. B: Avrapportera skada i FORD**

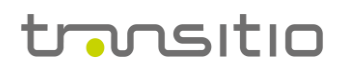

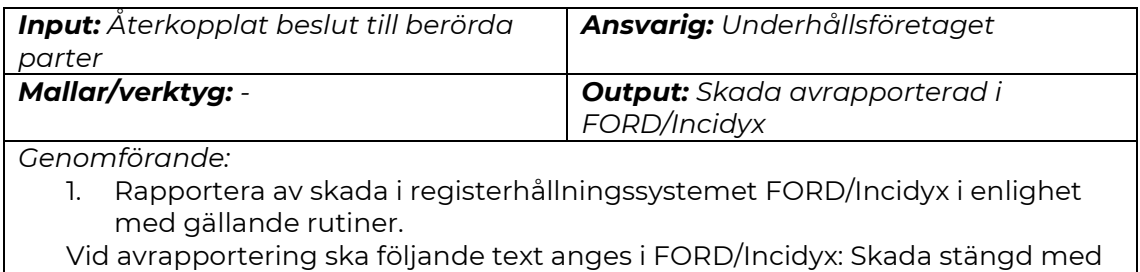

hänvisning till godkännande av skada utan åtgärd med nummer

*(ABTSUXXXXX)*